# Understanding I/O Behavior with Interactive Darshan Log Analysis

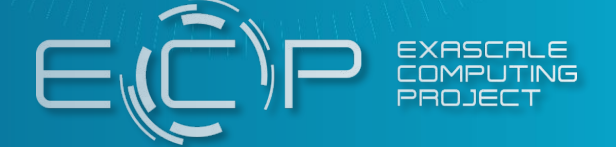

Approved for public release

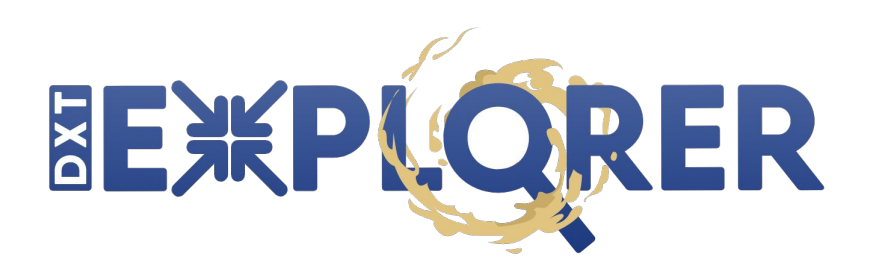

Jean Luca Bez

Suren Byna

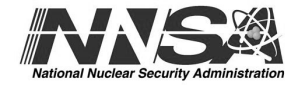

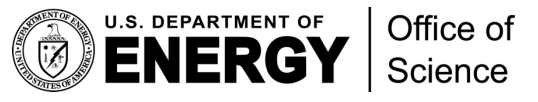

#### The HPC I/O stack is **complex**!

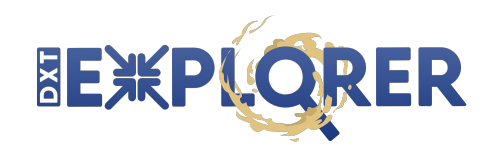

- **Multiple layers**
- Interplay of factors can affect I/O performance
- Plethora of **tunable parameters**
	- Each layer brings a new set of parameters
	- Various **optimizations techniques** available
- Using all the layers **efficiently** is a **tricky** problem

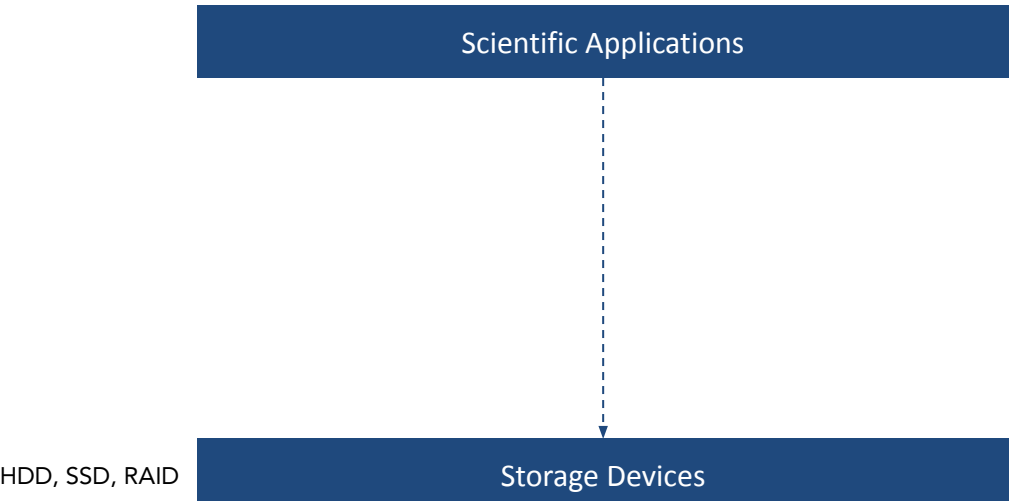

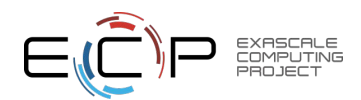

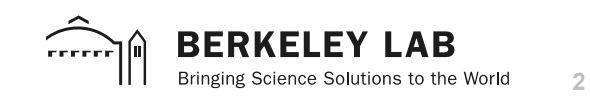

#### The HPC I/O stack is **complex**!

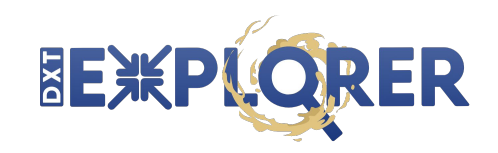

- Multiple layers
- Interplay of factors can affect I/O performance
- Plethora of **tunable parameters**
	- Each layer brings a new set of parameters
	- Various **optimizations techniques** available
- Using all the layers **efficiently** is a **tricky** problem

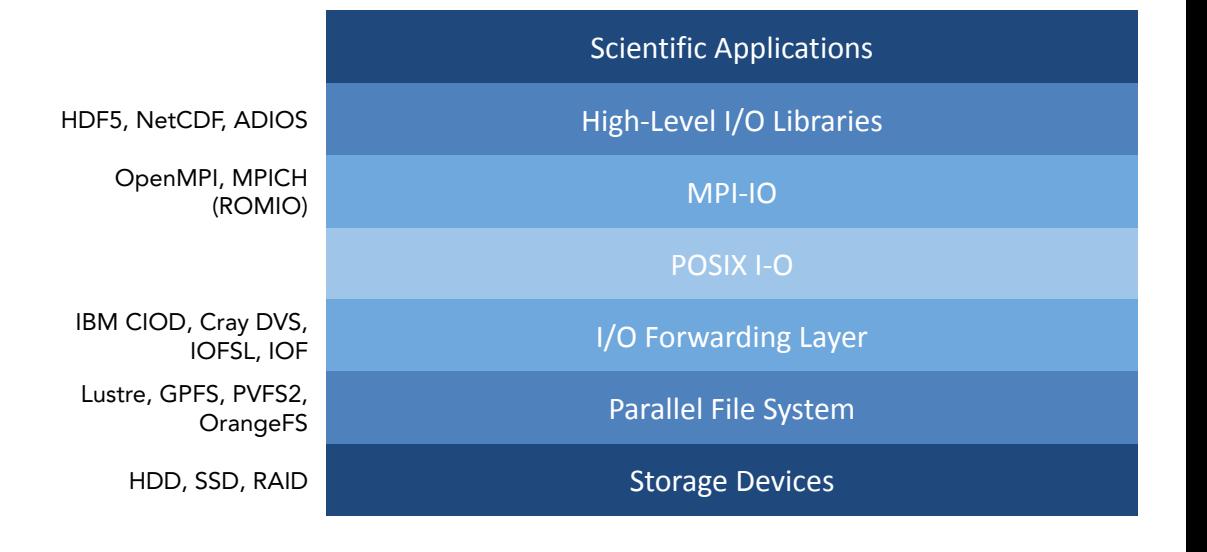

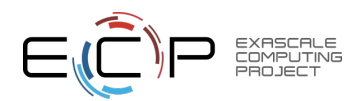

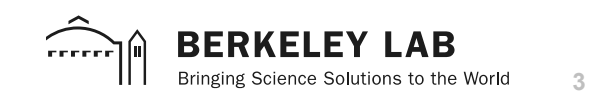

#### Interactive Exploration!

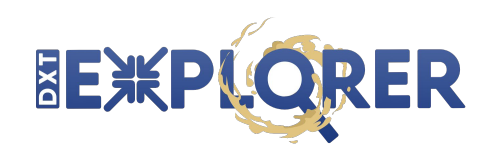

- Darshan can collect fine grain traces with **DXT**
	- Static plots have **limitations**
- **● Features** we seek:
	- Observe POSIX and MPI-IO together
	- Zoom-in/zoom-out in time and subset of ranks
	- Contextual information about I/O calls
	- Focus on operation, size, or spatiality
- By visualizing the application behavior, we are **one step closer** to optimize the application
- There is still a lack of translation from I/O bottlenecks to optimizations

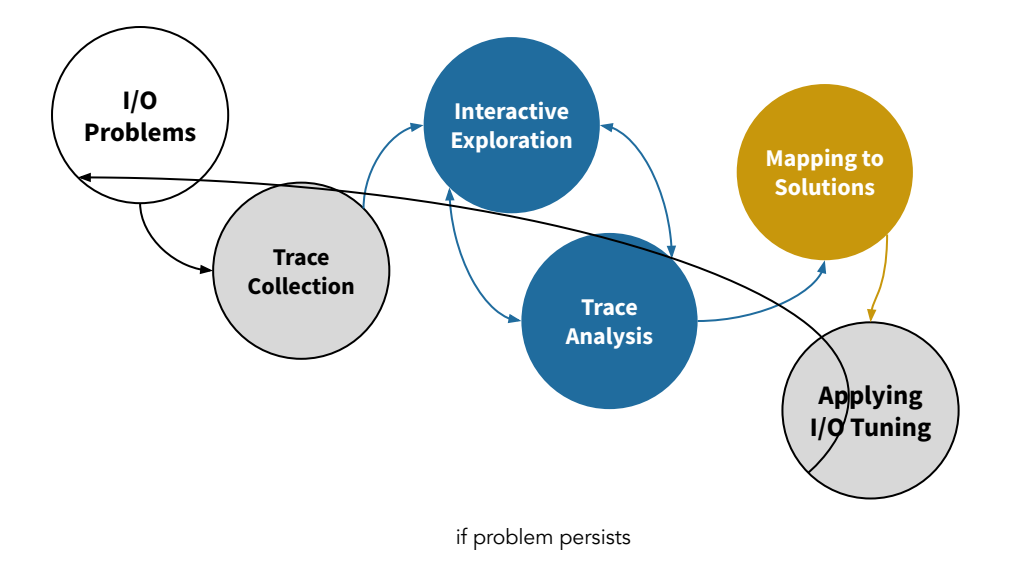

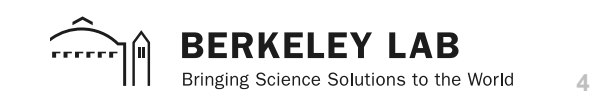

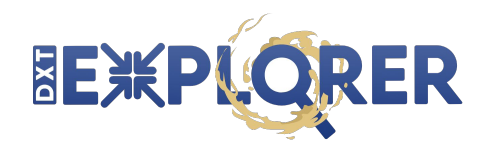

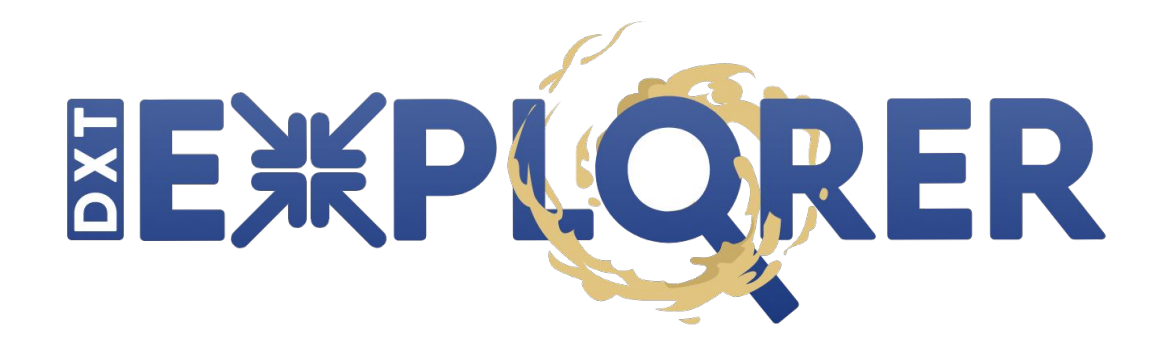

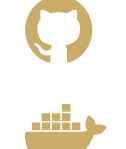

**github.com/hpc-io/dxt-explorer**

**docker pull hpcio/dxt-explorer**

Spack recipe coming soon!

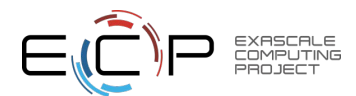

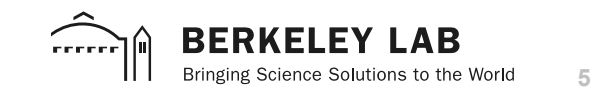

### What **options** do we have?

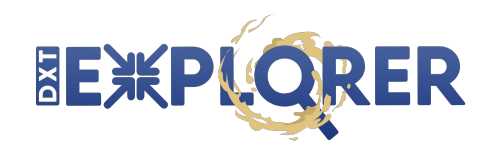

#### usage: dxt-explorer [-h] [-o OUTPUT] [-t] [-s] [-d] [-l] [--start START] [--end END] [--from START\_RANK] [--to END\_RANK] darshan

#### DXT Explorer:

positional arguments:

darshan Input .darshan file

#### optional arguments:

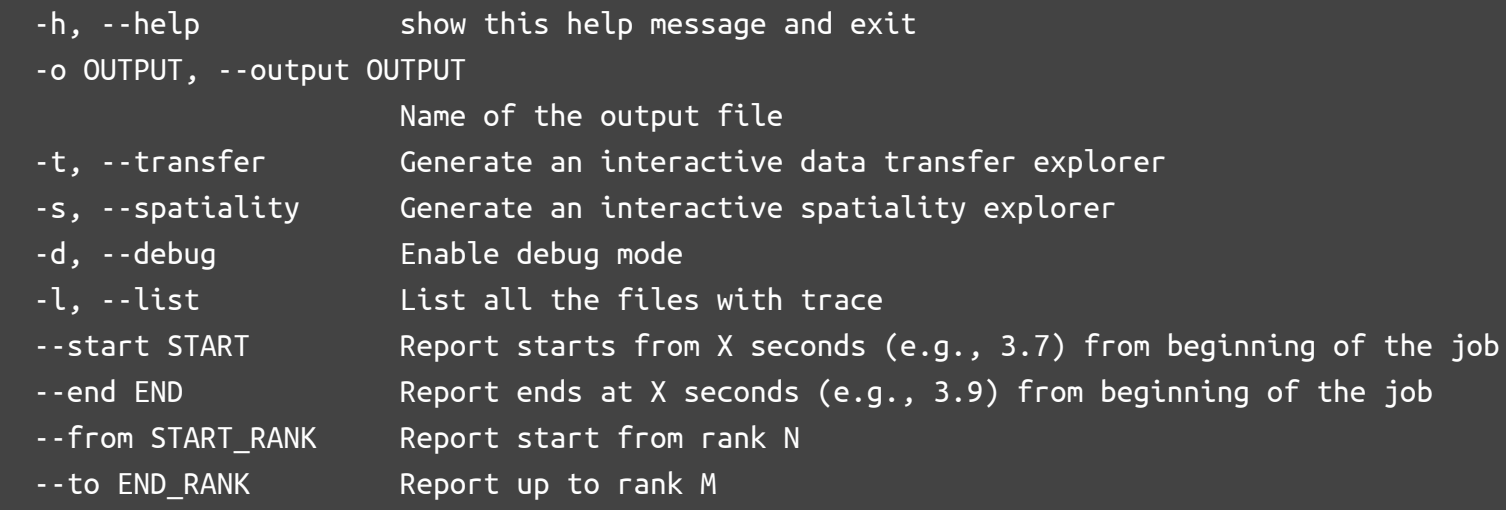

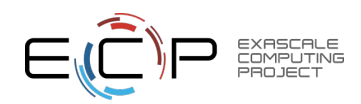

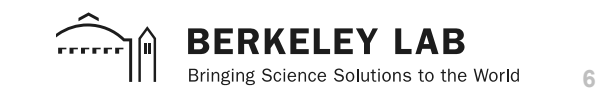

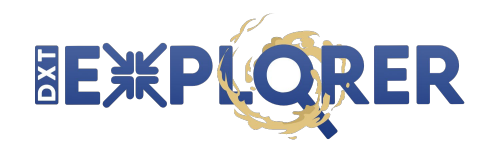

## Exploring I/O **operations**…

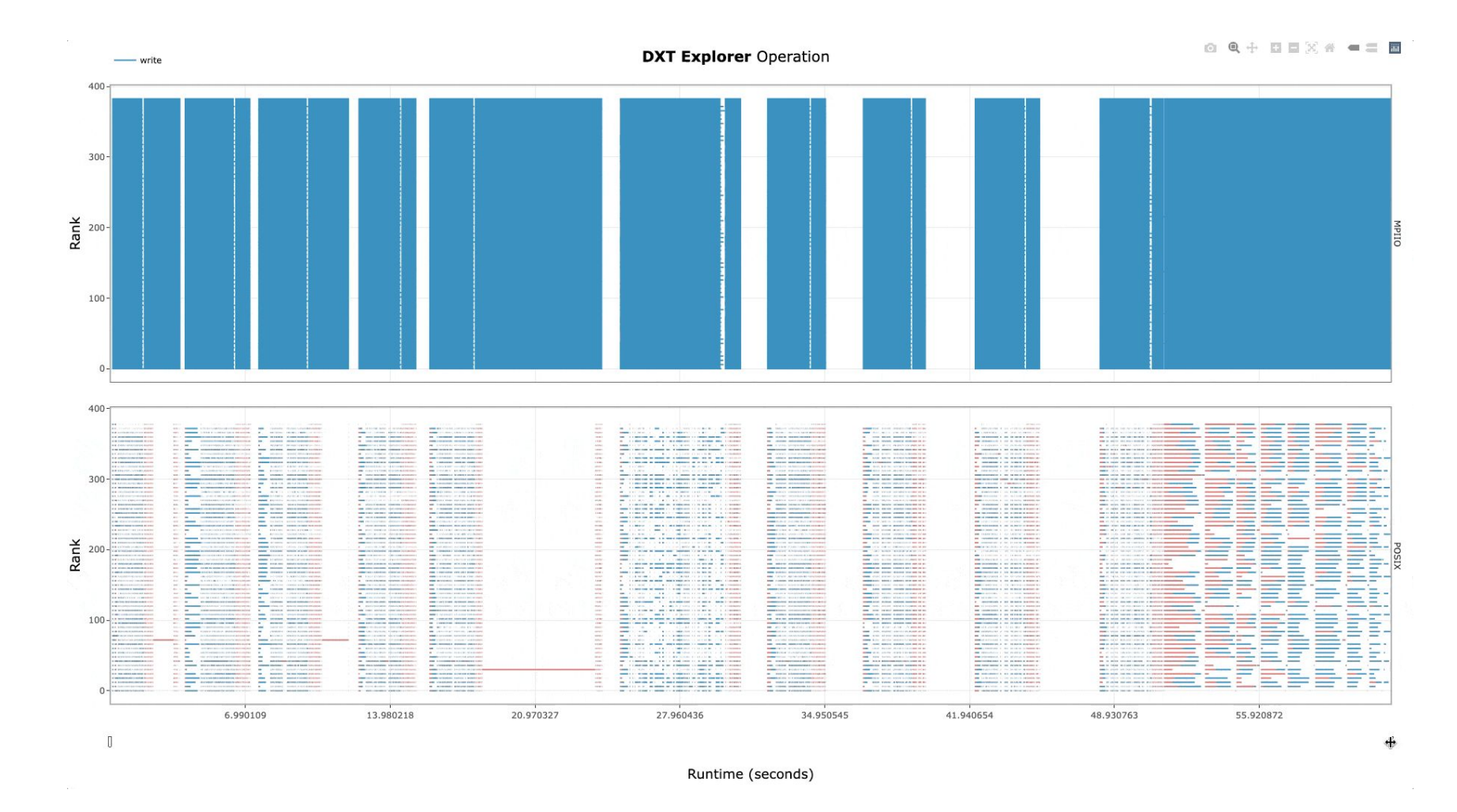

**Explore** the timeline by **zooming in and out** and observing how the **MPI-IO** calls are translated to the **POSIX** layer. For instance, you can use this feature to detect stragglers.

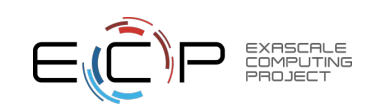

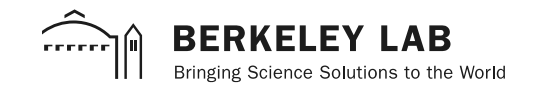

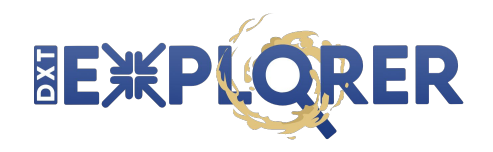

#### **Context** is important!

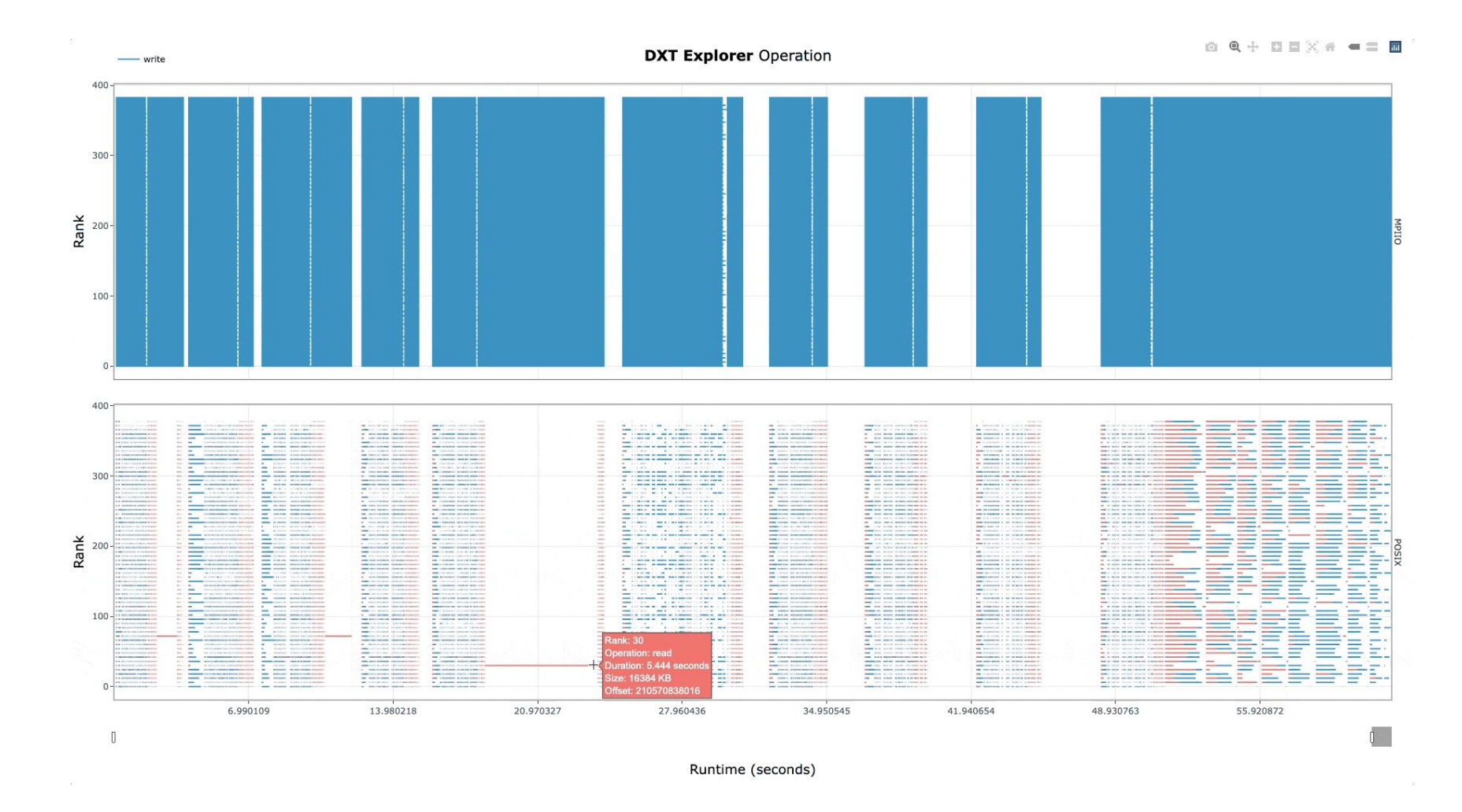

**Visualize** relevant information in the **context** of **each I/O call** (rank, operation, duration, request size, and OSTs if Lustre) by hovering over a given operation.

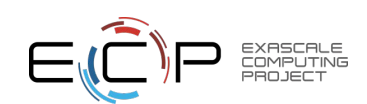

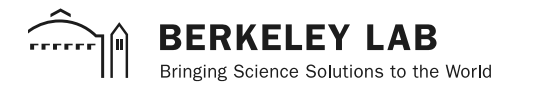

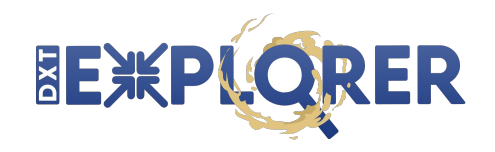

### Exploring **request sizes**…

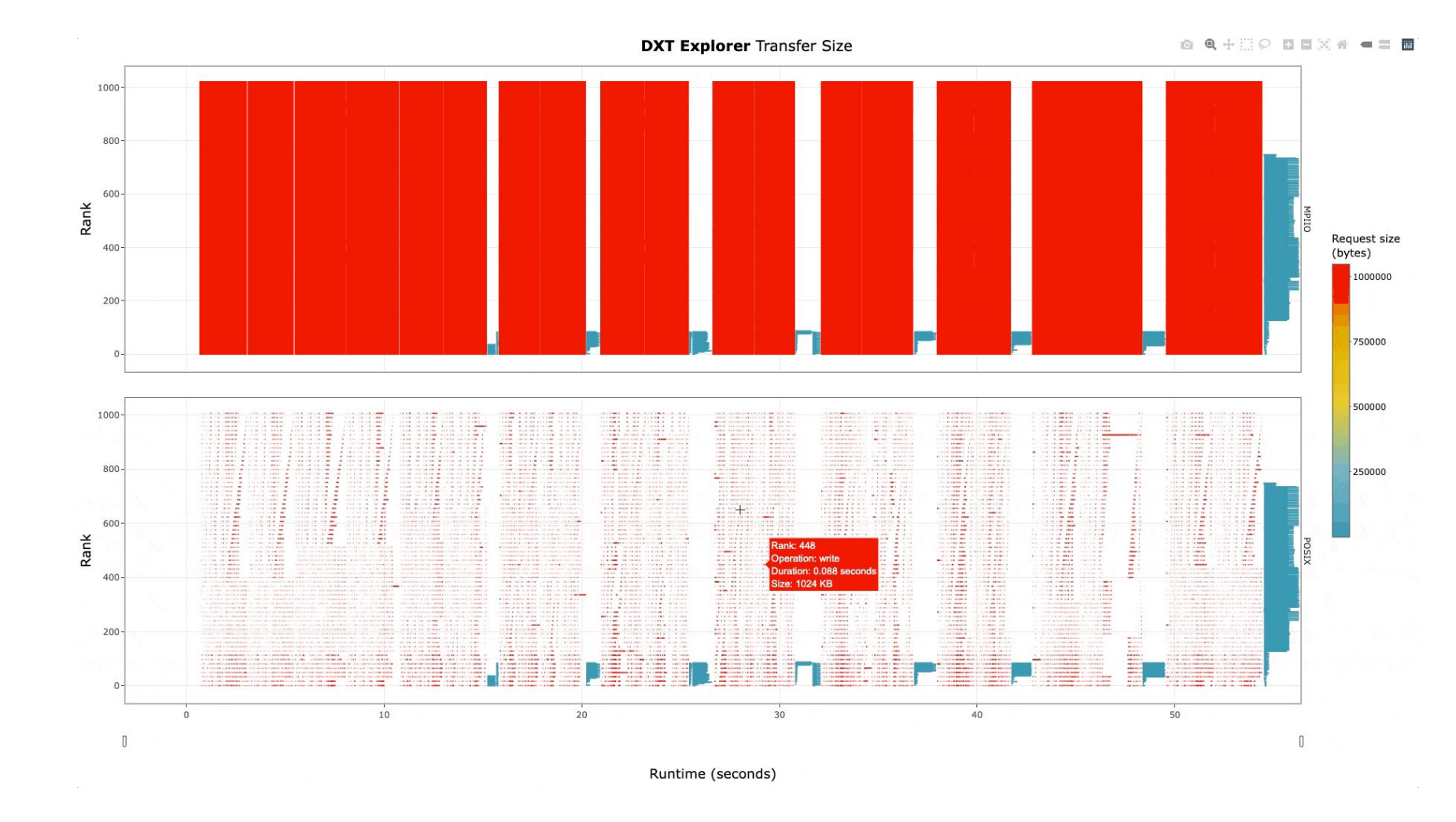

**Explore** the **operations by size** in POSIX and MPI-IO. You can, for instance, identify small or metadata operations from this visualization.

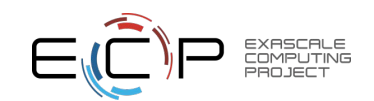

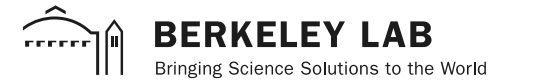

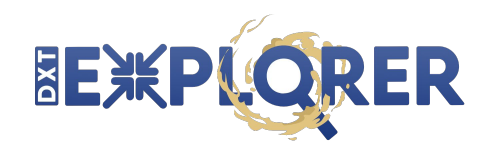

## Exploring **spatiality**…

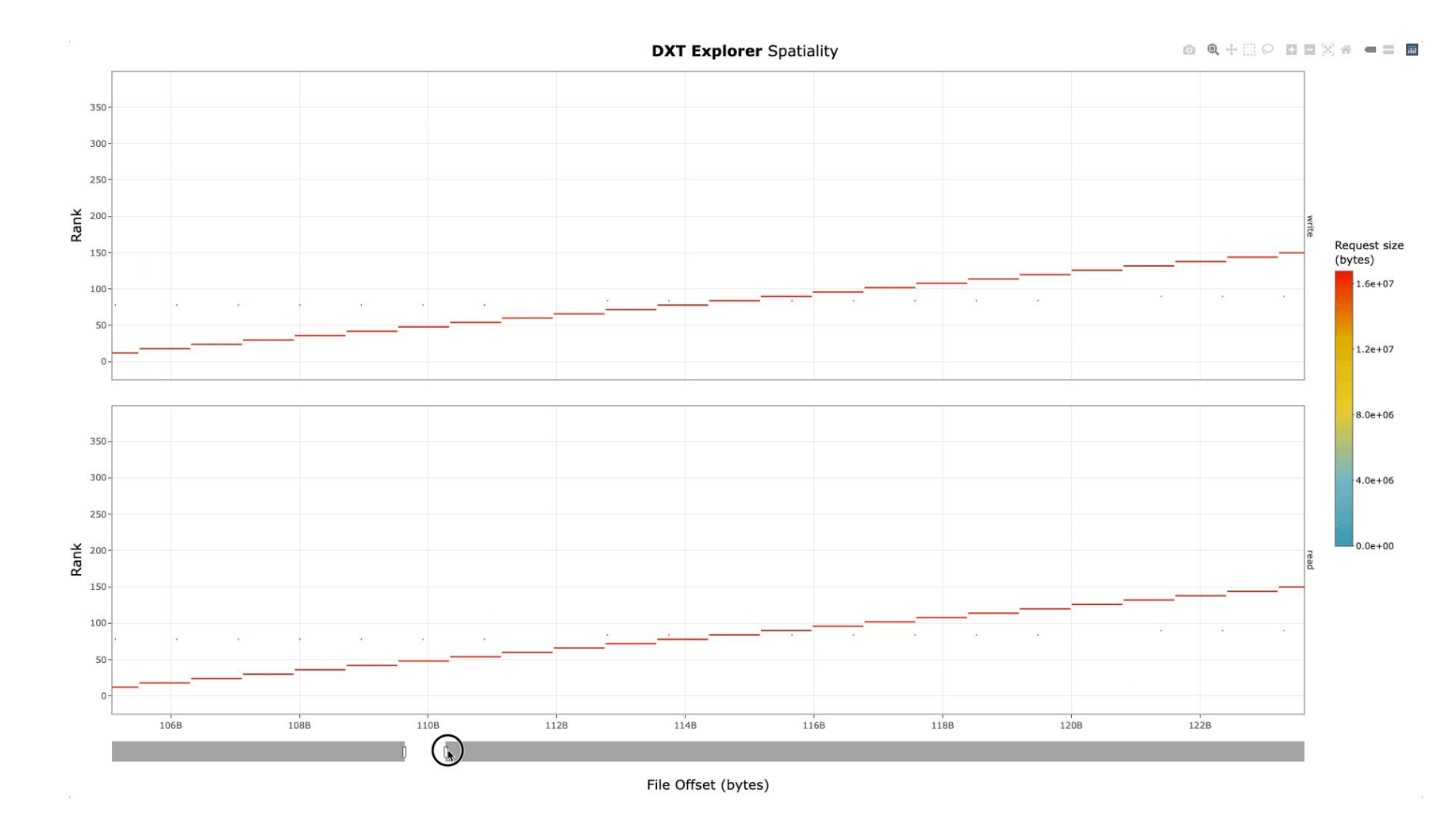

**Explore** the **spatiality** of accesses in file by each rank with **contextual** information.

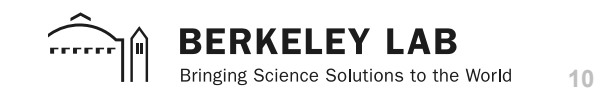

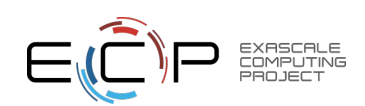

Let's **focus**!

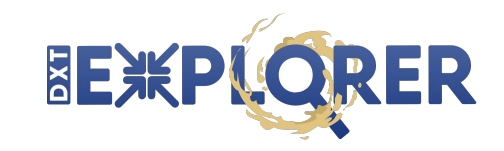

 $a$   $A + \Box C$   $B \equiv \times a$   $A = \Box$ 

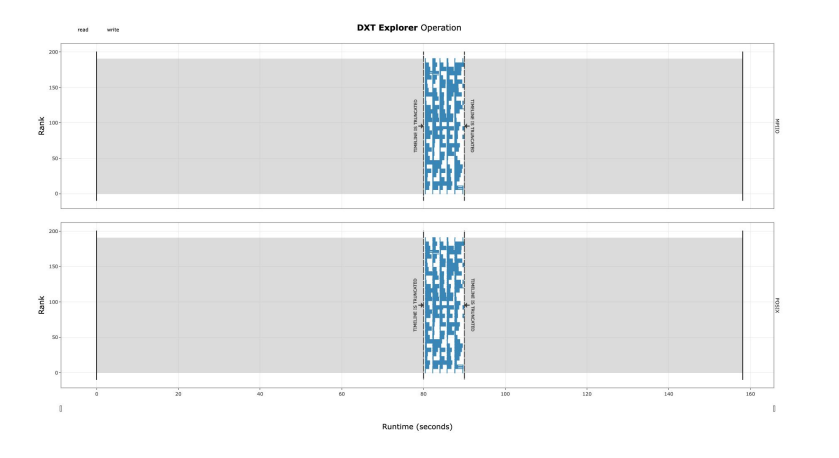

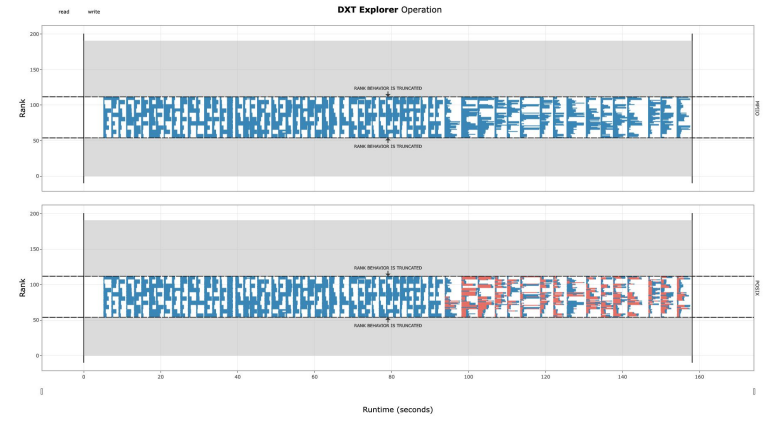

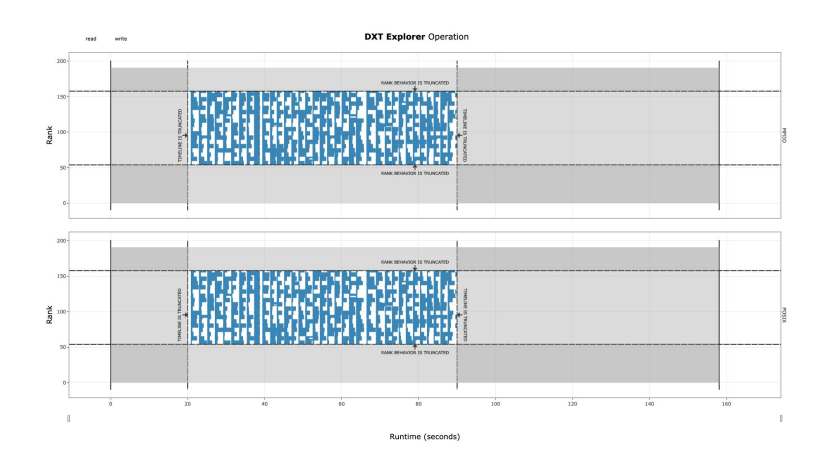

**DXT Explorer Operation**  $\tilde{\Xi}$   $^{100}$  $\overline{\overline{\overline{a}}}$  100

Runtime (seconds)

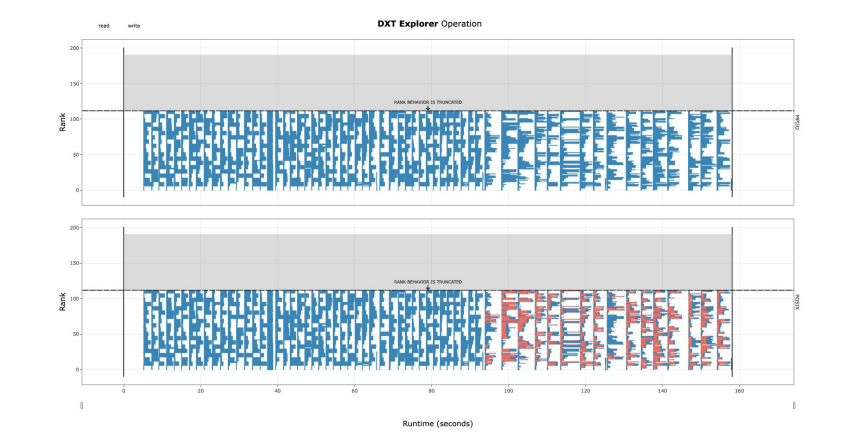

**IE**XPLQRER Explore Data Transfer Size<br>jbez\_10\_test5.Linux\_id1797024\_12-1-78642-14680324743816948210\_159.ders Runtime (seconds)

EXASCALE<br>COMPUTING<br>PROJECT

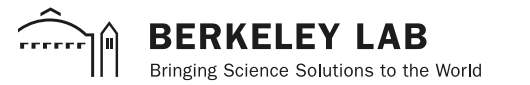

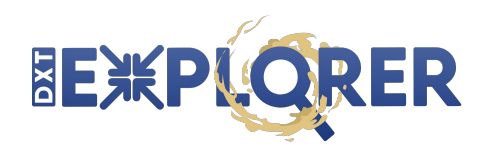

### What can we see with **OpenPMD**?

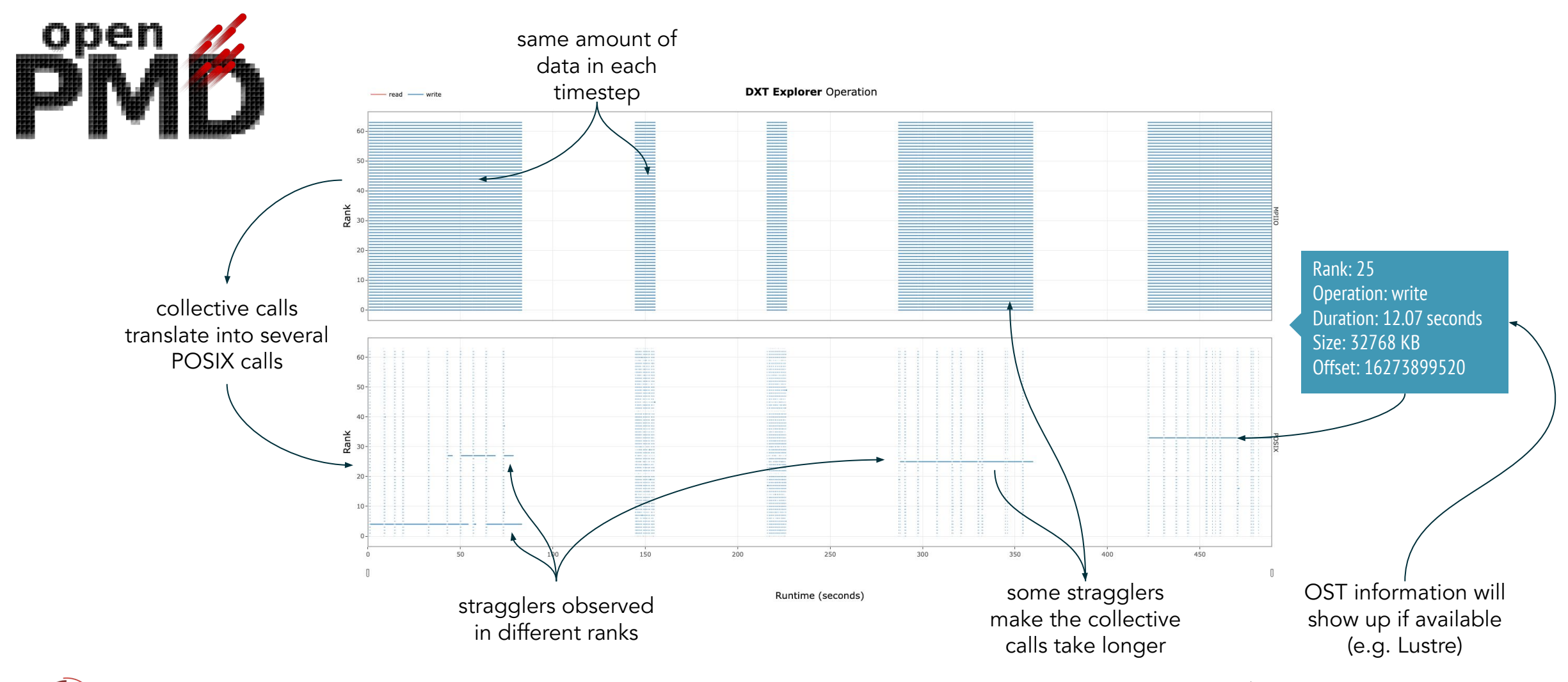

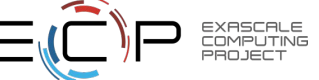

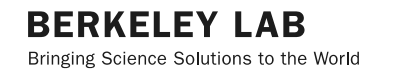

.<br>Freece

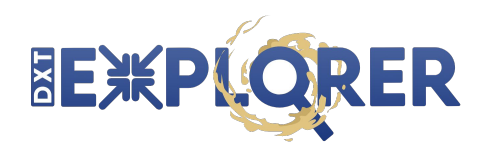

#### **OpenPMD** use case

- Collective I/O using ROMIO: **1.54x** speedup
- GPFS large block I/O + HDF5 collective metadata: **+3.8x** speedup
	- Discovered an **issue** with collective metadata introduced in HDF5 1.10.5
- Fix combined with previous optimizations gives a total of **6.8x** speedup from baseline

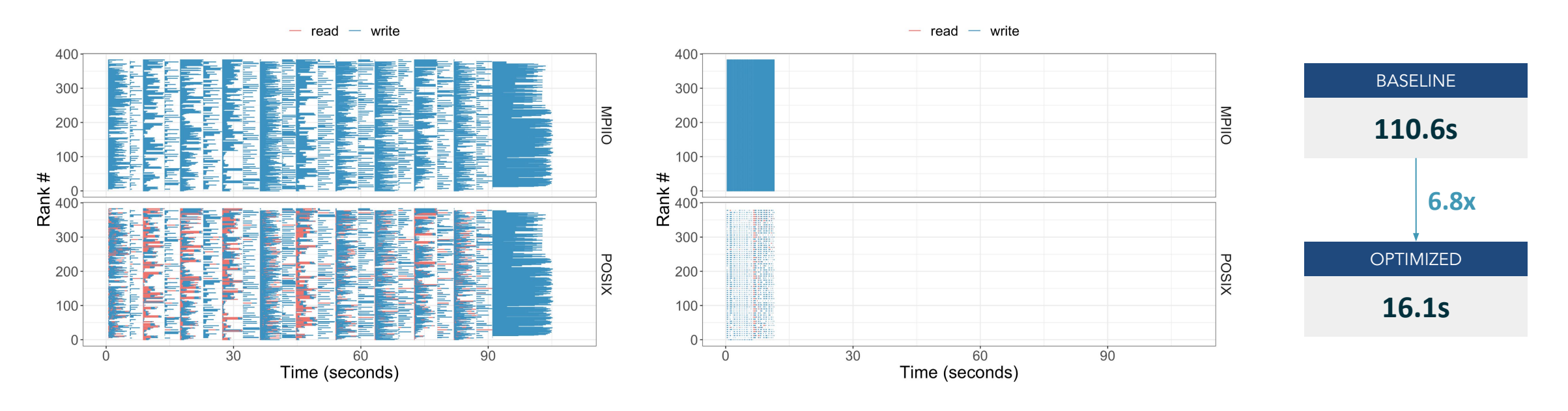

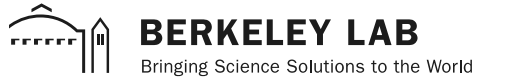

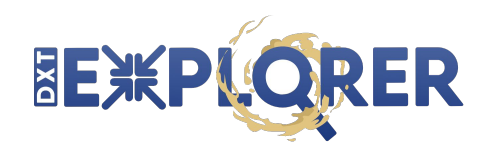

#### **FLASH** use case

- 2 checkpoint files ( $\approx$ 2.3TB each) and 2 plot file ( $\approx$ 14GB each)
- FLASH was not using collective MPI-IO calls
- **Optimizations**: collective I/O, HDF5 alignment, and defer metadata flush

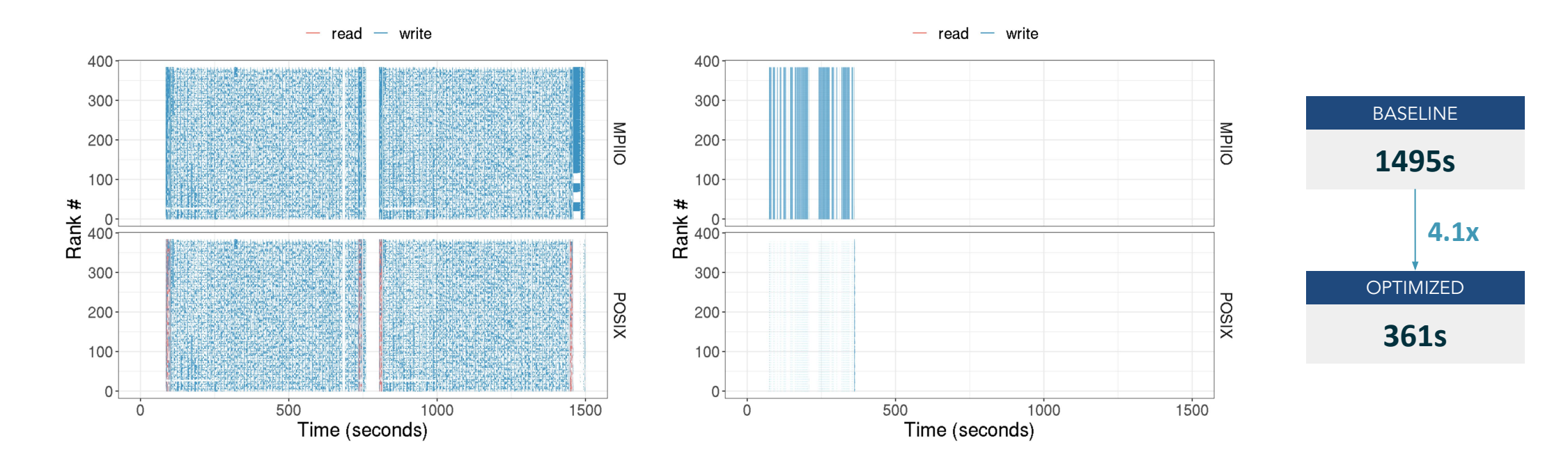

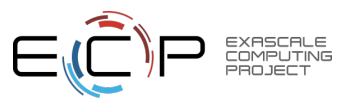

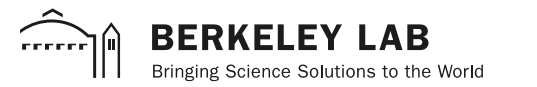

#### Conclusion

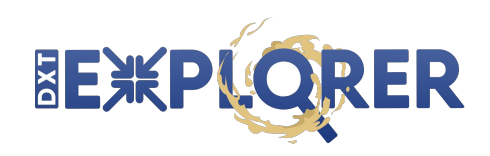

#### **● DXT Explorer**

- Adds an **interactive** component to **Darshan DXT trace analysis**
- Moves a **step closer** towards connecting the dots between bottleneck detection and tuning
- We can only do something about it, if we know something is wrong
- Our tool is publicly available at **github.com/hpc-io/dxt-explorer**
- There is still the need for **further R&D**
	- How to better report findings to end-users?
	- How to make **automatic recommendations** by mapping problems to tuning options?

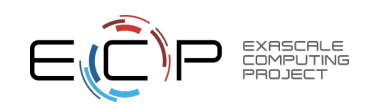

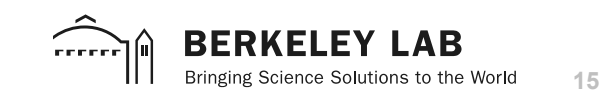

# Thank you!

Approved for public release

You can reach us by email: **jlbez@lbl.gov**

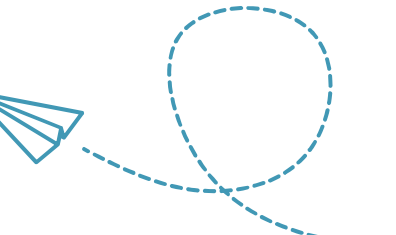

**docker pull hpcio/dxt-explorer**

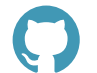

<u>. . . . . .</u>

**github.com/hpc-io/dxt-explorer**

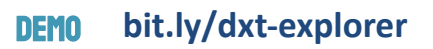

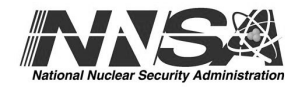

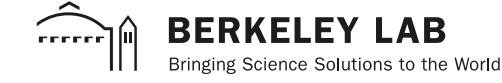

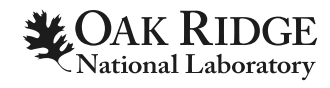

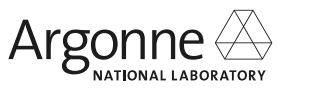

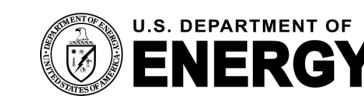

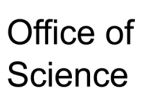

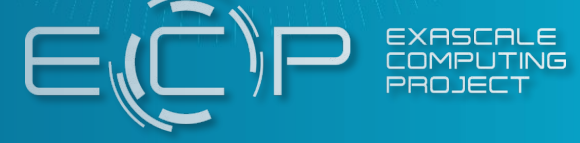